### The New SQID Improving Wikidata **Made Easy**

[Markus Krötzsch](http://korrekt.org/) Maximilian Marx

Knowledge-Based Systems TU Dresden

WikidataCon 2017 https://etherpad.wikimedia.org/p/WikidataCon-61

All slides CC-BY 3.0, except those requiring CC-BY-SA 3.0

© David Sim, 2009, CC-BY 2.0

# The Wikidata Quality Challenge

- Small errors can have a big impact … but are very hard to notice
- Only few direct readers on site
- Significant external usage … but without direct editing options

## When "Incomplete" becomes "Wrong"

 Omissions can turn into errors and misinterpretations

- Many SPARQL queries depend on absence of information:
	- Checks for NOT EXIST [around 3% of user queries]
	- Aggregates (counting etc.) [>10% of user queries]

## **A Tale from Swaziland**

#### Swaziland (Q1050)

country in Africa

office held by head of state

 $\frac{1}{2}$ **King of Swaziland** 

#### Sobhuza II (Q379576)

King of Swaziland

position held

 $\frac{1}{2}$ **King of Swaziland** start time end time replaces replaced by

## **A Tale from Swaziland**

#### Swaziland (Q1050)

country in Africa

office held by head of state

 $\hat{e}$ **King of Swaziland** 

head of state

 $\hat{e}$ **Mswati III** 

#### Sobhuza II (Q379576)

King of Swaziland

position held

 $\frac{1}{2}$ **King of Swaziland** start time end time replaces

replaced by

## A Tale from Swaziland

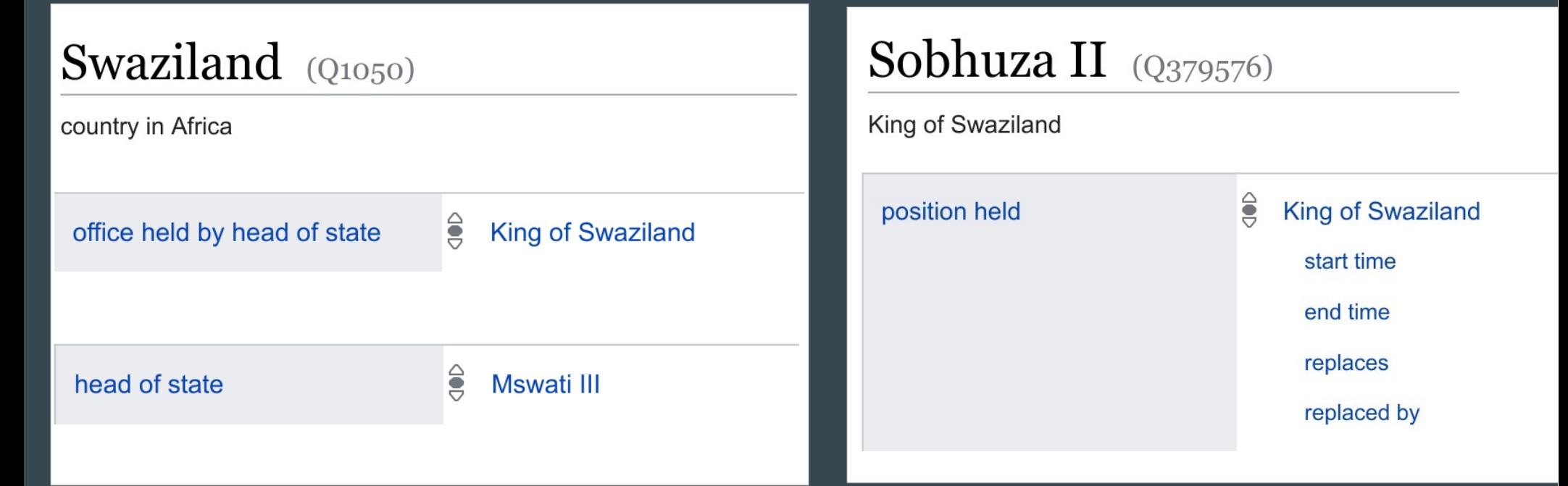

"Wikidata often doesn't know what Wikidata knows."

## Bots to the Rescue!

A big advantage of Wikidata:

- Automatic error search and correction
- Ongoing validation against external sources
- Crowdsourcing keeps human in the loop However …
	- High barriers for building such solutions
	- Sparse coverage of topics

# Command, don't program

Goal: Let community define what should be done

- Specify "rules" don't program
- "What over How"
- Example:

"If A's office of head of state is B, and C held the position B, then A's head of state was C."

Provide ways to write and use this

## Keep humans involved

Goal: Ensure that results get human review

- Generate proposals for new data
- Allow users to accept or reject
- . Record exceptions or suggest ways of fixing problematic data

## https://tools.wmflabs.org/sqid/

### Spouse (P26) is symmetric:  $(?x.P26 = ?y$   $\rightarrow$   $(?y.P26 = ?x)$

Spouse (P26) is symmetric:  $(?x.P26 = ?y)@?S \rightarrow (?y.P26 = ?x)@?S$ 

Spouse (P26) is symmetric:  $(YX.P26 = ?y)@?S \rightarrow (?y.P26 = ?x)@?S$ 

Part of (P361) is inverse of has part (P527):  $(?x.P527 = ?y)@?S > (?y.P361 = ?x)@?S$  $(?x.P361 = ?y)@?S \rightarrow (?y.P527 = ?x)@?S$ 

Child (P40) is inverse of mother (P25):  $(?c.P25 = ?m)@?S \rightarrow (?m.P40 = ?c)@?S$  $(?m.\overline{P40} = ?c)@?S \rightarrow (?c.\overline{P25} = ?m)@?S$ 

Child (P40) is inverse of mother (P25):  $(?c.P25 = ?m)@?S$  ->  $(?m.P40 = ?c)@?S$  $(?m.P40 = ?c)@?S$  ->  $(?c.P25 = ?m)@?S$ Well … no, the second rule is wrong. Fix:  $(?m.P40 = ?c)@?S$ ,  $(?m.P21 = Q6581072)@?T \rightarrow (?c.P25 = ?m)@[]$ 

Anyone holding (P39) a country's head of state position (P1906) is its head of state (P35):

 (?headOfState.P39 = ?headOffice)@?X,  $($  ?country.P1906 = ?headOffice)@?Y -> (?country.P35 = ?headOfState)@[]

Anyone holding (P39) a country's head of state position (P1906) is its head of state (P35), **at the same start and end time:**

 $(?person.F39 = ?headOffice)@?X,$  **?X : (P580 = ?start, P582 = ?end)**,  $($  ?country.P1906 = ?headOffice)@?Y -> (?country.P35 = ?person)@**[P580=?start, P582=?end]**

## The Future

Planned software improvements

- Online rule editing
- Better rule management
- Optional value-copying feature for rules
- Performance/load time
- Disapprove inferences (exception handling)
- Advanced constraints

### The Future

- Your input here -